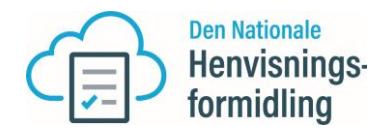

## Vejledning til afhjælpning af logon problemer i DNHF.

## **Har du problem med at logge ind med dit medarbejdercertifikater?**

I forbindelse med at flere brugere efterhånden har afprøvet deres logon, har vi oplevet at nogle har problemer med at logge på.

Problemerne vi har set er:

- Medarbejdercertifikat som er udstedt af forkert virksomhed ( CVR )
- Medarbejdercertifikat som ikke er knyttet til CPR nummer
- Medarbejderne anvender Poces certifikat(Personligt certifikat)

## **Vejledning til afhjælpning af problemerne med logon:**

- Den overvejende del af problemerne kan henføres til anvendelse af Poces certifikat, hvilket ikke er anvendeligt, da man skal anvende MOCES(Medarbejdercertifikat).
- Medarbejdere der arbejder for andre klinikker, skal have et medarbejdercertifikat udstedt af den virksomhed ( CVR ), som man arbejder for.
- Medarbejderertifikatet skal have tilknyttet et CPRnr.

## **Hvad skal yderne gøre for at tilknytte CPRnr til medarbejdercertifikatet.**

For at tilknytte et cprnr skal man henvende sig til Nets. Her under er mere information om hvorledes der tilknyttes et cprnr til et certifikat.

Vejledning for "NemID administrator", der skal tilknytte et cprnr til certifikatet: [https://www.nets.eu/dk](https://www.nets.eu/dk-da/kundeservice/medarbejdersignatur/administrator/Pages/tilkoeb-cpr-tilknytning.aspx)[da/kundeservice/medarbejdersignatur/administrator/Pages/tilkoeb-cpr-tilknytning.aspx](https://www.nets.eu/dk-da/kundeservice/medarbejdersignatur/administrator/Pages/tilkoeb-cpr-tilknytning.aspx)

Vejledning til at finde virksomhedens "NemID administrator. [https://www.nets.eu/dk-da/kundeservice/medarbejdersignatur/administrator/Pages/find](https://www.nets.eu/dk-da/kundeservice/medarbejdersignatur/administrator/Pages/find-virksomhedens-nemid-administrator.aspx)[virksomhedens-nemid-administrator.aspx](https://www.nets.eu/dk-da/kundeservice/medarbejdersignatur/administrator/Pages/find-virksomhedens-nemid-administrator.aspx)

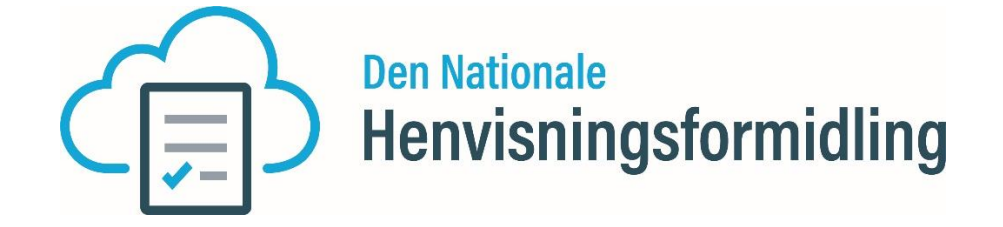